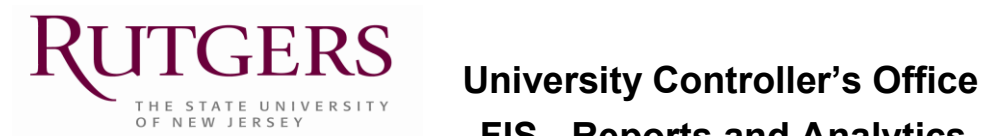

 **FIS - Reports and Analytics**

#### **NEW REPORT SPECIFICATION FORM**

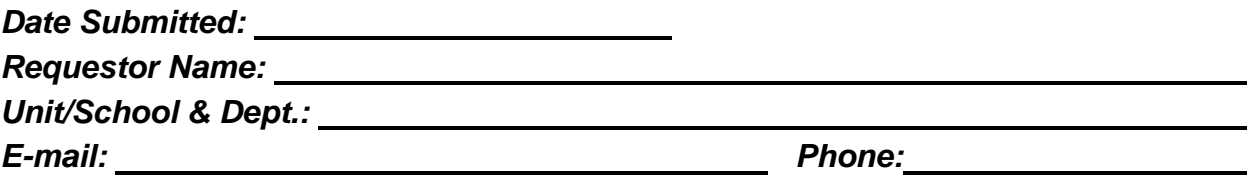

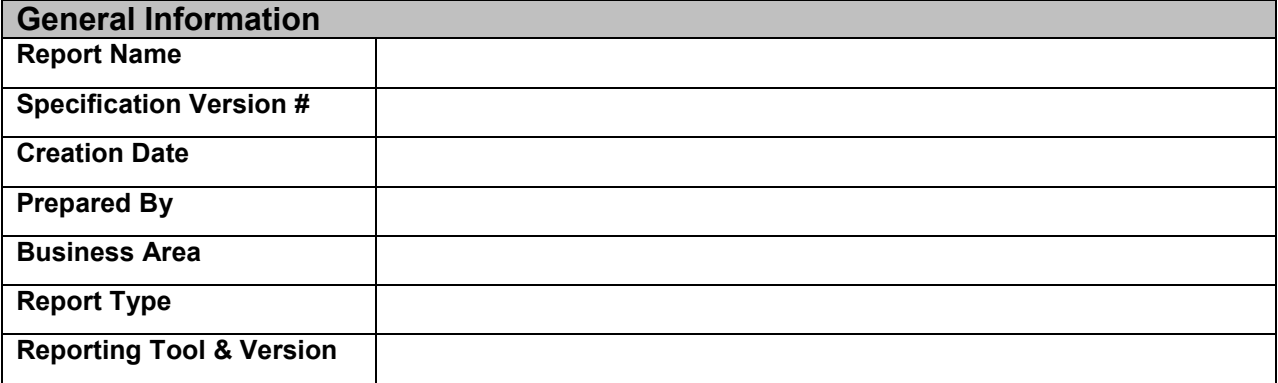

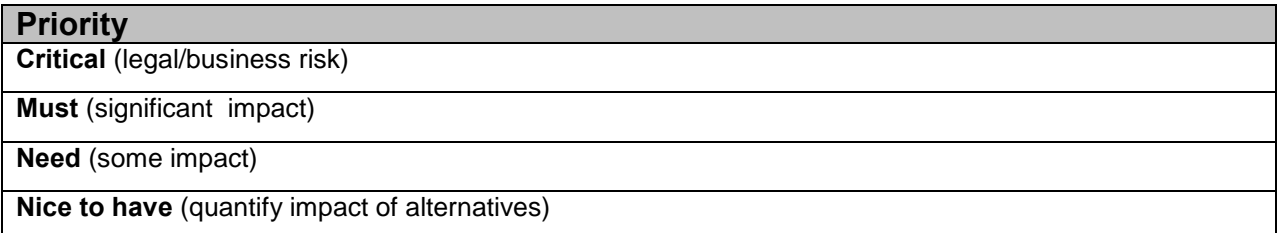

#### **Description**

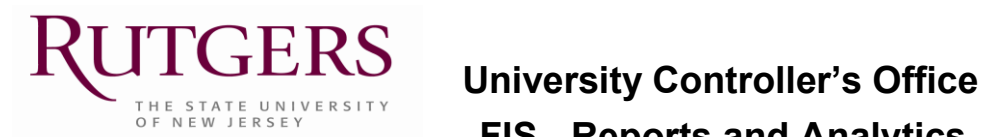

## **FIS - Reports and Analytics**

#### **NEW REPORT SPECIFICATION FORM**

#### **How often is this report to be run and by whom**

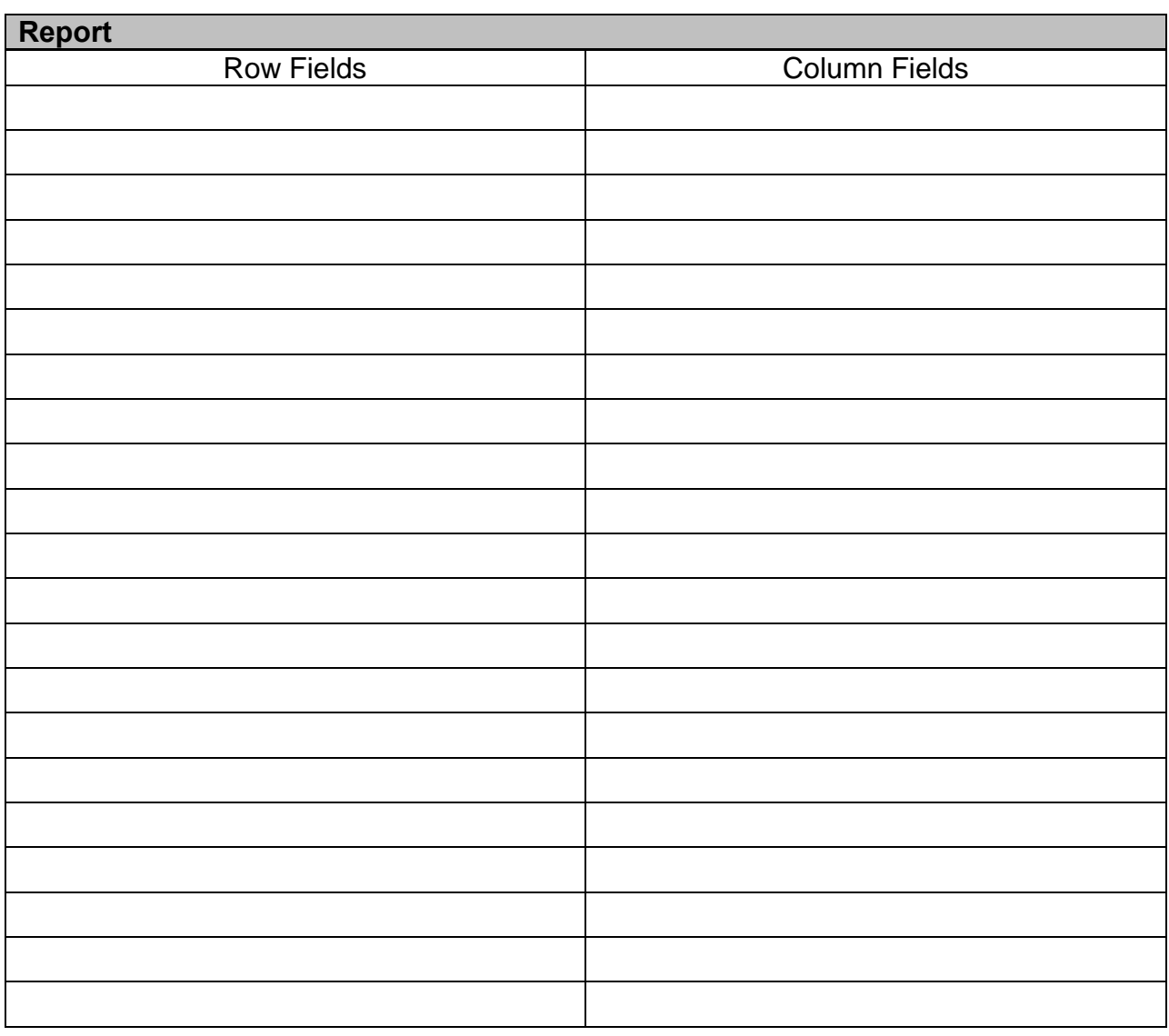

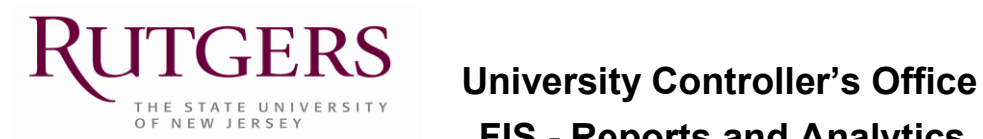

 **FIS - Reports and Analytics** 

#### **NEW REPORT SPECIFICATION FORM**

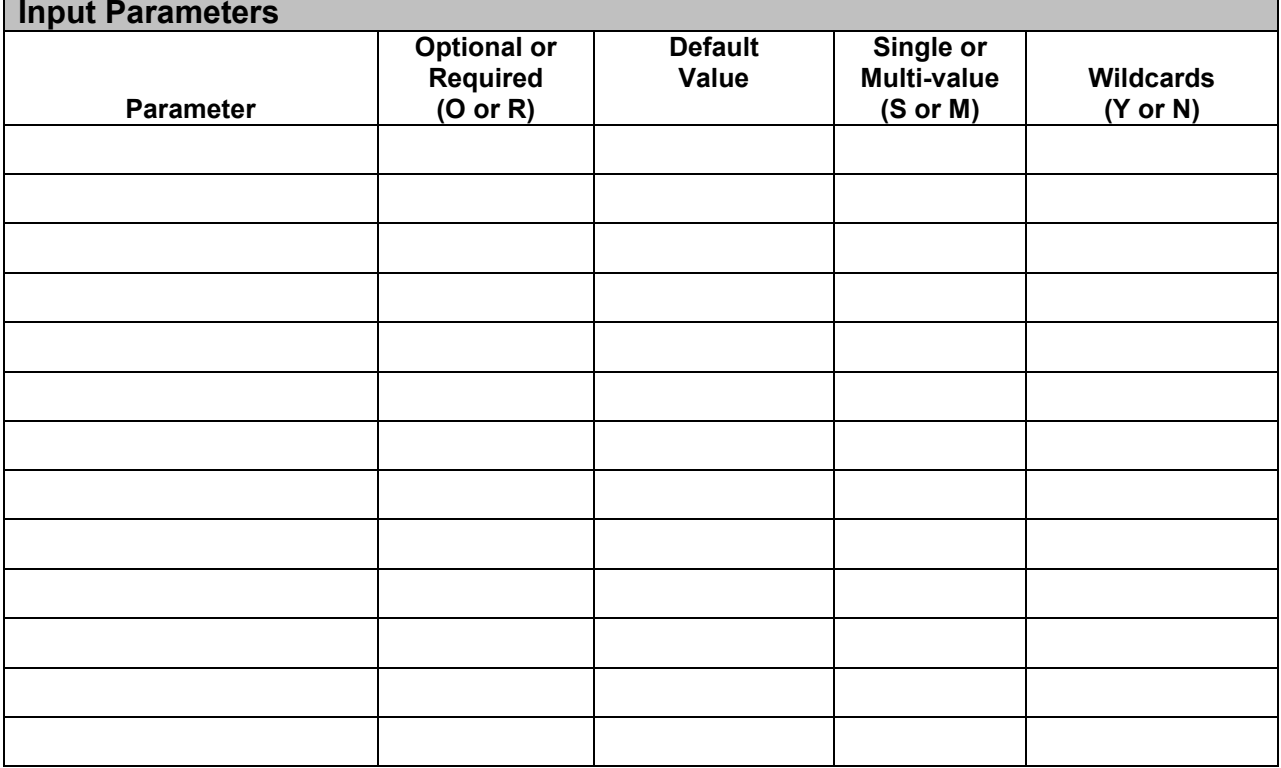

**Sub Totals / Totals**

# **Sort Fields**

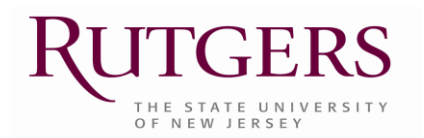

### $\mathbf{T} \mathbf{G} \mathbf{E} \mathbf{R} \mathbf{S}$  University Controller's Office  **FIS - Reports and Analytics**

#### **NEW REPORT SPECIFICATION FORM**

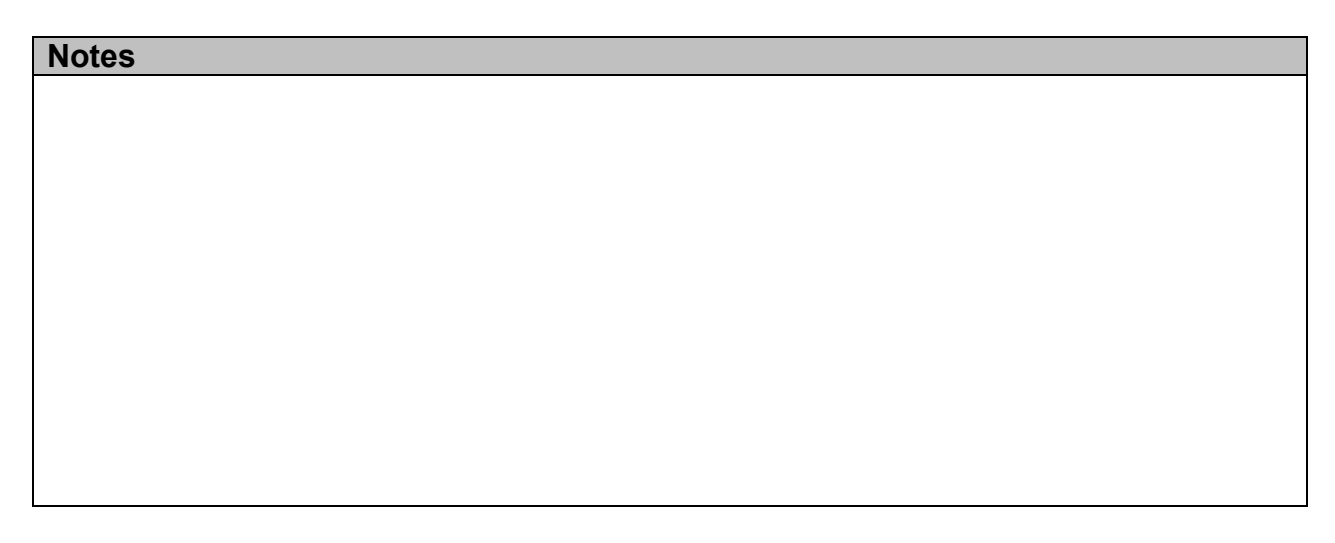

#### **Attached Documents**

*You may use:* 

- *A copy of a legacy report with annotations to show changes*
- *An Excel spreadsheet made to look like a report*
- *A hand-drawn report*

Completed forms should be emailed to Steve Roga at [rogasr@finance.rutgers.edu](mailto:rogasr@finance.rutgers.edu) or Rich Merkel at [merkelrh@rutgers.edu.](mailto:merkelrh@rutgers.edu)